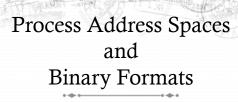

Don Porter - CSE 506

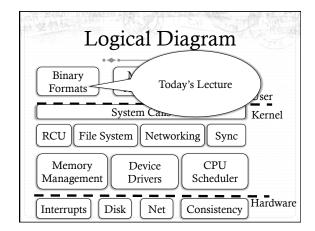

#### Review

- ♦ We've seen how paging and segmentation work on x86
  - ♦ Maps logical addresses to physical pages
  - \* These are the low-level hardware tools
- + This lecture: build up to higher-level abstractions
- \* Namely, the process address space

#### Definitions (can vary)

- Process is a virtual address space
  - † 1+ threads of execution work within this address space
- A process is composed of:
  - ♦ Memory-mapped files
    - Includes program binary
  - \* Anonymous pages: no file backing
    - \* When the process exits, their contents go away

### Address Space Layout

- → Determined (mostly) by the application
- \* Determined at compile time
  - + Link directives can influence this
    - + See kern/kernel.ld in JOS; specifies kernel starting address
- OS usually reserves part of the address space to map
  - ♦ Upper GB on x86 Linux
- Application can dynamically request new mappings from the OS, or delete mappings

#### Simple Example

Virtual Address Space

hello stk libc.so heap

0xffffffff

"Hello world" binary specified load address

- Also specifies where it wants libc
- Dynamically asks kernel for "anonymous" pages for its
- heap and stack

#### In practice

- You can see (part of) the requested memory layout of a program using ldd:
- \$ ldd /usr/bin/git

 $linux-vdso.so.1 \Rightarrow (0x00007fff197be000)$ 

 $libz.so.1 \Rightarrow /lib/libz.so.1 (0x00007f31b9d4e000)$ 

libpthread.so.0 => /lib/libpthread.so.0 (0x00007f31b9b31000)

libc.so.6 => /lib/libc.so.6 (0x00007f31b97ac000)

/lib64/ld-linux-x86-64.so.2 (0x00007f31b9f86000)

# Problem 1: How to represent in the kernel?

- What is the best way to represent the components of a process?
  - ♦ Common question: is mapped at address x?
    - \* Page faults, new memory mappings, etc.
- ✦ Hint: a 64-bit address space is seriously huge
- + Hint: some programs (like databases) map tons of data
  - \* Others map very little
- ♦ No one size fits all

#### Sparse representation

- \* Naïve approach might make a big array of pages
  - \* Mark empty space as unused
  - ♦ But this wastes OS memory
- Better idea: only allocate nodes in a data structure for memory that is mapped to something
  - Kernel data structure memory use proportional to complexity of address space!

#### Linux: vm\_area\_struct

- Linux represents portions of a process with a vm\_area\_struct, or vma
- → Includes:
  - \* Start address (virtual)
  - \* End address (first address after vma) why?
    - \* Memory regions are page aligned
  - ♦ Protection (read, write, execute, etc) implication?
    - + Different page protections means new vma
  - + Pointer to file (if one)
  - ♦ Other bookkeeping

# Simple list representation O Process Address Space Oxffffffff start end vma vma vma /bin/ls anon libc.so (data) mm\_struct (process)

#### Simple list

- ♦ Linear traversal O(n)
  - \* Shouldn't we use a data structure with the smallest O?
- \* Practical system building question:
  - ♦ What is the common case?
  - \* Is it past the asymptotic crossover point?
- If tree traversal is O(log n), but adds bookkeeping overhead, which makes sense for:
  - † 10 vmas: log 10 = ~ 3; 10/2 = 5; Comparable either way
  - + 100 vmas: log 100 starts making sense

#### Common cases

- \* Many programs are simple
  - \* Only load a few libraries
  - → Small amount of data
- \* Some programs are large and complicated
  - ♦ Databases
- Linux splits the difference and uses both a list and a redblack tree

#### Red-black trees

- \* (Roughly) balanced tree
- \* Read the wikipedia article if you aren't familiar with
- + Popular in real systems
  - \* Asymptotic == worst case behavior
    - + Insertion, deletion, search: log n
    - ♦ Traversal: n

## Optimizations

- + Using an RB-tree gets us logarithmic search time
- \* Other suggestions?
- ✦ Locality: If I just accessed region x, there is a reasonably good chance I'll access it again
  - Linux caches a pointer in each process to the last vma looked up
  - ♦ Source code (mm/mmap.c) claims 35% hit rate

#### Memory mapping recap

- \* VM Area structure tracks regions that are mapped
  - → Efficiently represent a sparse address space
  - ♦ On both a list and an RB-tree
    - ♦ Fast linear traversal
    - + Efficient lookup in a large address space
  - \* Cache last lookup to exploit temporal locality

## Linux APIs

- mmap(void \*addr, size\_t length, int prot, int flags, int fd, off\_t offset);
- ♦ How to create an anonymous mapping?
- ♦ What if you don't care where a memory region goes (as long as it doesn't clobber something else)?

#### Example 1:

- Let's map a 1 page (4k) anonymous region for data, readwrite at address 0x40000
- mmap(0x40000, 4096, PROT\_READ|PROT\_WRITE, MAP\_ANONYMOUS, -1, 0);
  - Why wouldn't we want exec permission?

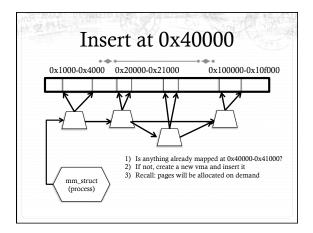

#### Scenario 2

- What if there is something already mapped there with read-only permission?
  - \* Case 1: Last page overlaps
  - \* Case 2: First page overlaps
  - \* Case 3: Our target is in the middle

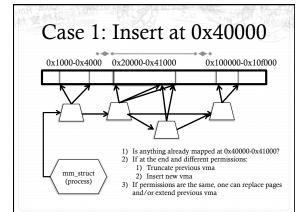

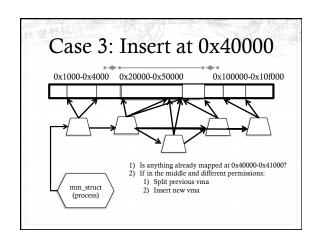

# Demand paging

- + Creating a memory mapping (vma) doesn't necessarily allocate physical memory or setup page table entries
  - + What mechanism do you use to tell when a page is needed?
- ♦ It pays to be lazy!
  - \* A program may never touch the memory it maps.
    - \* Examples?
      - + Program may not use all code in a library
  - Save work compared to traversing up front
  - + Hidden costs? Optimizations?
    - + Page faults are expensive; heuristics could help performance

### Unix fork()

- Recall: this function creates and starts a copy of the process; identical except for the return value
- + Example:

int pid = fork();

if (pid == 0) {

// child code

} else if (pid > 0) {

// parent code

} else // error

#### Copy-On-Write (COW)

- Naïve approach would march through address space and copy each page
  - Most processes immediately exec () a new binary without using any of these pages
  - + Again, lazy is better!

#### How does COW work?

- Memory regions:
  - \* New copies of each vma are allocated for child during fork
  - As are page tables
- \* Pages in memory:
  - In page table (and in-memory representation), clear write bit, set COW bit
    - \* Is the COW bit hardware specified?
    - \* No, OS uses one of the available bits in the PTE
  - \* Make a new, writeable copy on a write fault

#### New Topic: Stacks

# Idiosyncrasy 1: Stacks Grow Down In Linux/Unix, as you add frames to a stack, they actually decrease in virtual address order Example: Stack "bottom" - 0x13000 0x12600 0x12300 0x12300 0x12900 0x11900 Exceeds stack page

#### Problem 1: Expansion

- Recall: OS is free to allocate any free page in the virtual address space if user doesn't specify an address
- What if the OS allocates the page below the "top" of the stack?
  - \* You can't grow the stack any further
  - + Out of memory fault with plenty of memory spare
- ♦ OS must reserve stack portion of address space
  - ♦ Fortunate that memory areas are demand paged

# Feed 2 Birds with 1 Scone \* Unix has been around longer than paging + Remember data segment abstraction? + Unix solution: | Heap | Grows | Grows | Stack | | Data Segment \* Stack and heap meet in the middle + Out of memory when they meet

#### But now we have paging

- + Unix and Linux still have a data segment abstraction
  - \* Even though they use flat data segmentation!
- \* sys\_brk() adjusts the endpoint of the heap
  - \* Still used by many memory allocators today

## Windows Comparison

- LPVOID VirtualAllocEx(\_\_in HANDLE hProcess,
  - \_\_in\_opt LPVOID lpAddress,
  - \_in SIZE\_T dwSize,
  - \_\_in DWORD flAllocationType,
    - \_\_in DWORD flProtect);
- \* Library function applications program to
  - ♦ Provided by ntdll.dll the rough equivalent of Unix libc
  - \* Implemented with an undocumented system call

#### Windows Comparison

- + LPVOID VirtualAllocEx(\_\_in HANDLE hProcess,
  - \_\_in\_opt LPVOID lpAddress,
  - \_\_in SIZE\_T dwSize,
  - \_\_in DWORD flAllocationType,
  - \_\_in DWORD flProtect);
- \* Programming environment differences:
  - Parameters annotated (\_\_out, \_\_in\_opt, etc), compiler checks
  - ✦ Name encodes type, by convention
  - \* dwSize must be page-aligned (just like mmap)

#### Windows Comparison

- LPVOID VirtualAllocEx(\_\_in HANDLE hProcess,
  - \_\_in\_opt LPVOID lpAddress,
  - \_\_in SIZE\_T dwSize,
  - \_\_in DWORD flAllocationType, \_\_in DWORD flProtect);
  - \_\_in DWORD flProtect);
- ♦ Different capabilities
  - \* hProcess doesn't have to be you! Pros/Cons?
  - \* flAllocationType can be reserved or committed
    - + And other flags

#### Reserved memory

- An explicit abstraction for cases where you want to prevent the OS from mapping anything to an address
- \* To use the region, it must be remapped in the committed state
- ♦ Why?
  - My speculation: Gives the OS more information for advanced heuristics than demand paging

#### Part 1 Summary

- Understand what a vma is, how it is manipulated in kernel for calls like mmap
- + Demand paging, COW, and other optimizations
- + brk and the data segment
- Windows VirtualAllocEx() vs. Unix mmap()

#### Part 2: Program Binaries

- + How are address spaces represented in a binary file?
- \* How are processes loaded?

#### Linux: ELF

- \* Executable and Linkable Format
- \* Standard on most Unix systems
  - \* And used in JOS
  - ♦ You will implement part of the loader in lab 3
- ♦ 2 headers:
  - \* Program header: 0+ segments (memory layout)
  - \* Section header: 0+ sections (linking information)

# Helpful tools

- + readelf Linux tool that prints part of the elf headers
- \* objdump Linux tool that dumps portions of a binary
  - Includes a disassembler; reads debugging symbols if present

#### **Key ELF Segments**

- \* For once, not the same thing as hardware segmentation
  - \* Similar idea, though
- † .text − Where read/execute code goes
  - \* Can be mapped without write permission
- ♦ .data Programmer initialized read/write data
  - ♦ Ex: a global int that starts at 3 goes here
- ♦ .bss Uninitialized data (initially zero by convention)
- ♦ Many other segments

#### Sections

- + Also describe text, data, and bss segments
- → Plus
  - \* Procedure Linkage Table (PLT) jump table for libraries
  - → .rel.text Relocation table for external targets
  - ♦ .symtab Program symbols

### How ELF Loading Works

- execve("foo", ...)
- Kernel parses the file enough to identify whether it is a supported format
  - \* Kernel loads the text, data, and bss sections
- \* ELF header also gives first instruction to execute
  - ♦ Kernel transfers control to this application instruction

# Static vs. Dynamic Linking

- \* Static Linking:
  - \* Application binary is self-contained
- ♦ Dynamic Linking:
  - Application needs code and/or variables from an external library
- ♦ How does dynamic linking work?
  - Each binary includes a "jump table" for external references
  - \* Jump table is filled in at run time by the linker

#### Jump table example

- \* Suppose I want to call foo() in another library
- \* Compiler allocates an entry in the jump table for foo
  - \* Say it is index 3, and an entry is 8 bytes
- Compiler generates local code like this:

  - † call \*rax
- + Linker initializes the jump tables at runtime

# Dynamic Linking (Overview)

- ♦ Rather than loading the application, load the linker (ld.so), give the linker the actual program as an argument
- \* Kernel transfers control to linker (in user space)
- ♦ Linker:
  - \* 1) Walks the program's ELF headers to identify needed libraries
  - \* 2) Issue mmap() calls to map in said libraries
  - $\div$  3) Fix the jump tables in each binary
  - ♦ 4) Call main()

#### Recap

- ♦ Understand basics of program loading
- OS does preliminary executable parsing, maps in program and maybe dynamic linker
- ♦ Linker does needed fixup for the program to work

### Summary

- We've seen a lot of details on how programs are represented:
  - ♦ In the kernel when running
  - ♦ On disk in an executable file
  - ♦ And how they are bootstrapped in practice
- ♦ Will help with lab 3